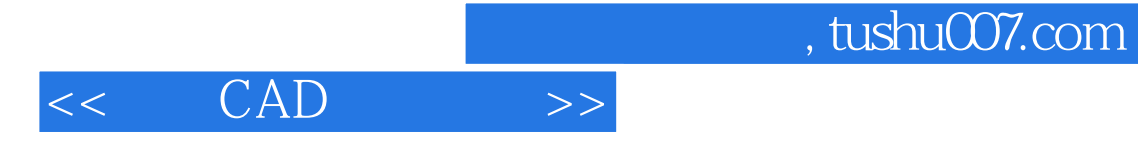

- 13 ISBN 9787560324814
- 10 ISBN 7560324819

出版时间:2007-3

页数:186

字数:276000

extended by PDF and the PDF

http://www.tushu007.com

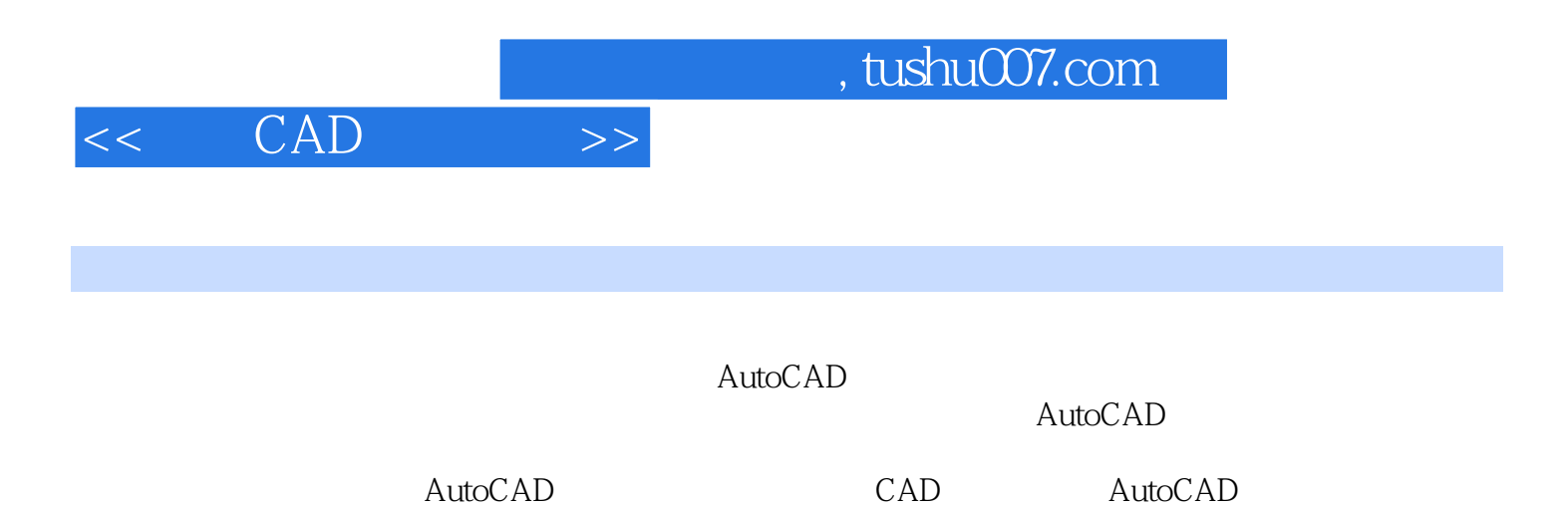

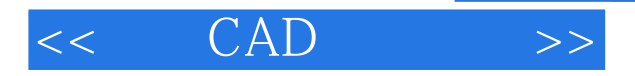

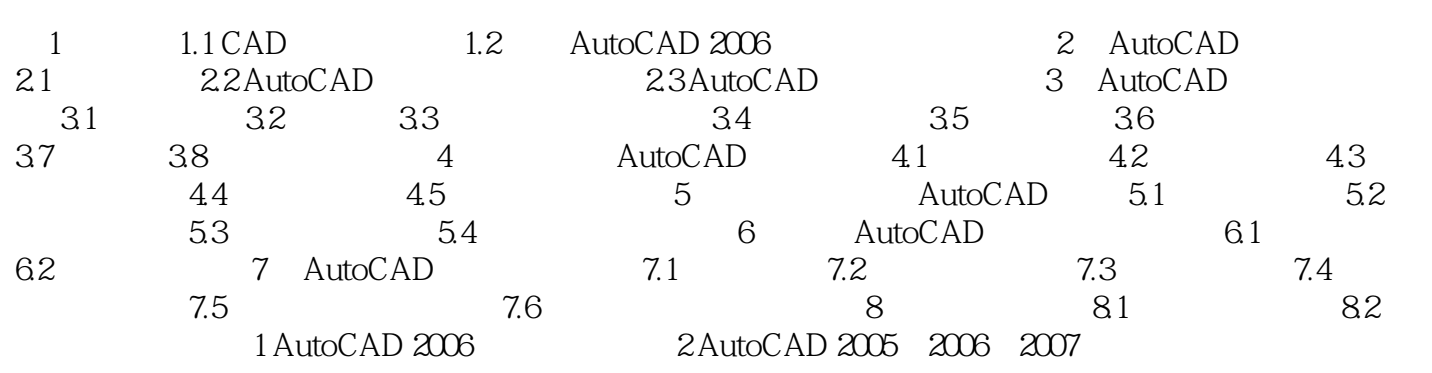

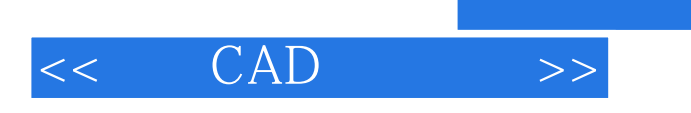

本站所提供下载的PDF图书仅提供预览和简介,请支持正版图书。

更多资源请访问:http://www.tushu007.com

, tushu007.com